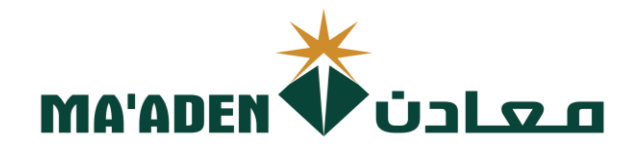

# **Cloud Supplier Portal User Manual**

**Supplier Supplier**

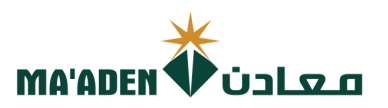

## **1. Registration Link**

Visit our website - www.maaden.com.sa

- 1. Click, **Supplier**, to go to Ma'aden Supplier portal page.
- 2. Then, click **Register,** to go to Registration page.

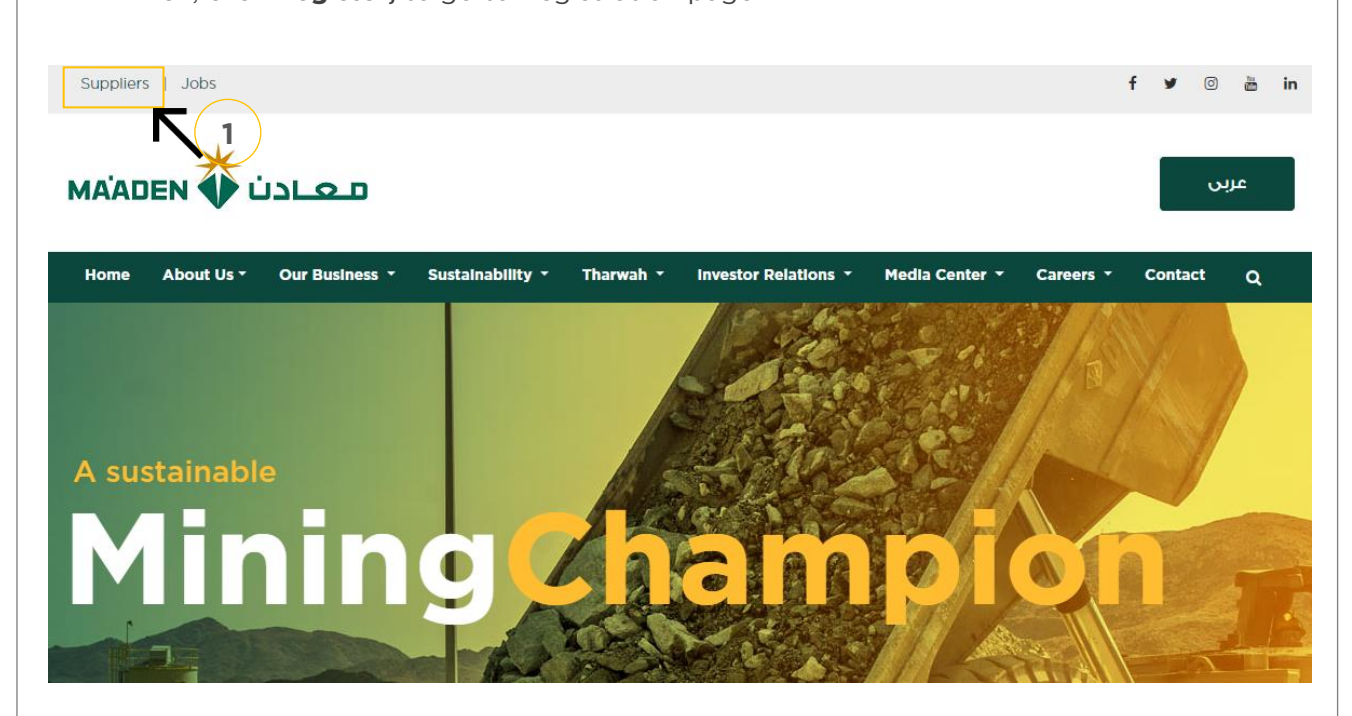

### Ma'aden Supplier Portal

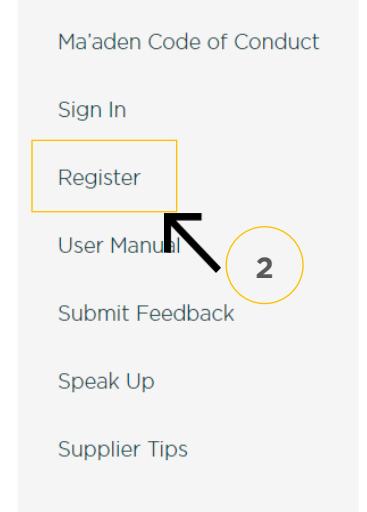

### **Welcome Message**

### Welcome to Saudi Arabian Mining Company(Ma'aden) Suppliers and Contractors **Relations Website.**

Using this site you can easily initiate your company registration, that can lead to becoming one of Ma'aden Group approved suppliers / contractors.

Before you start your registration process, please make sure you read the guideline document ,and make sure the needed documents in PDF file or Microsoft word and ready in your desktop for upload.

Completion of the online supplier / contractor registration does not guarantee that your company will receive RFQs / RFPs or POs/Subcontracts from Ma'aden nor does it confer "Approved" status as a Ma'aden supplier / contractor. It is the first step of the mandatory process for doing business with Ma'aden and Its affiliates. You may be contacted in accordance with our business needs.

For Current Ma'aden Suppliers / Contractors, using this site, you can update your company information and have access to Ma'aden business opportunities through collaboration portal.

We appreciate your interest in becoming a Ma'aden Supplier / Contractor and look forward to the possibility to work with you.

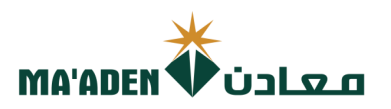

Click Here to return to<br>**Questionnaires Guide** 

### <span id="page-2-0"></span>**(1) Company Details**

- 1. Input "Company Name", must be as per CR / Certificate of Incorporation Name.<br>2. Select "Tax Organization Type" click the dropdown list.
- 
- 3. Select "Supplier Type", click the dropdown list.
- 4. Select "Tax Country", click the dropdown list.
- $\frac{1}{2}$ . Second  $\frac{1}{2}$ . Second  $\frac{1}{2}$ . Second list. Tax Countries the drop 5. Input "CR Number / Tax Registration Number"

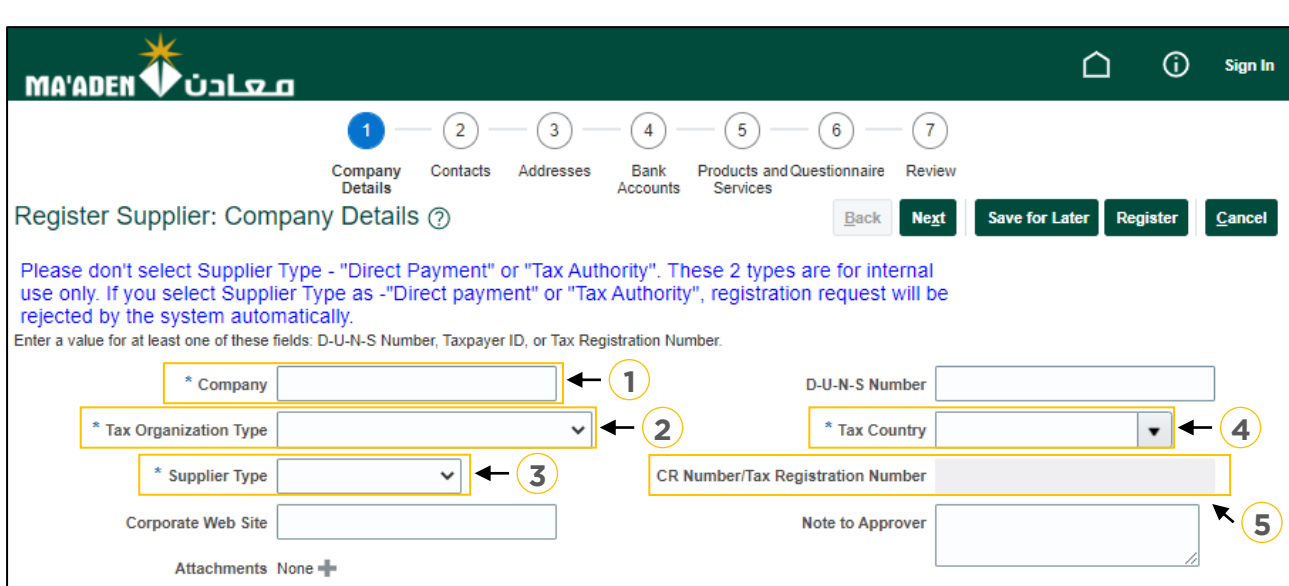

Contact Information:

- 6. Input "First Name"
- 7. Input "Last Name"
- 8. Input "Email Address"
- 9. Re-input "Email Address" to confirm email 9. Re-input "Email Address" to confirm email

### Your Contact Information

Enter the contact information for communications regarding this registration.

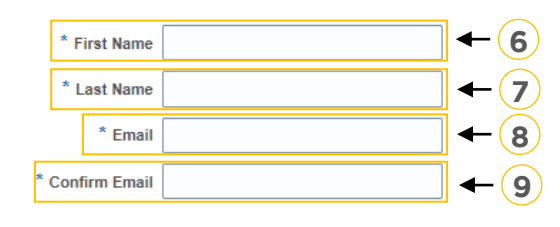

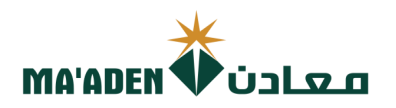

### **(2) Contacts**

1. Click Edit  $($   $\bullet$  ) to complete user account information and review user account Roles.

Note: To add additional User Contacts, click "**+ Create**" then input necessary information.

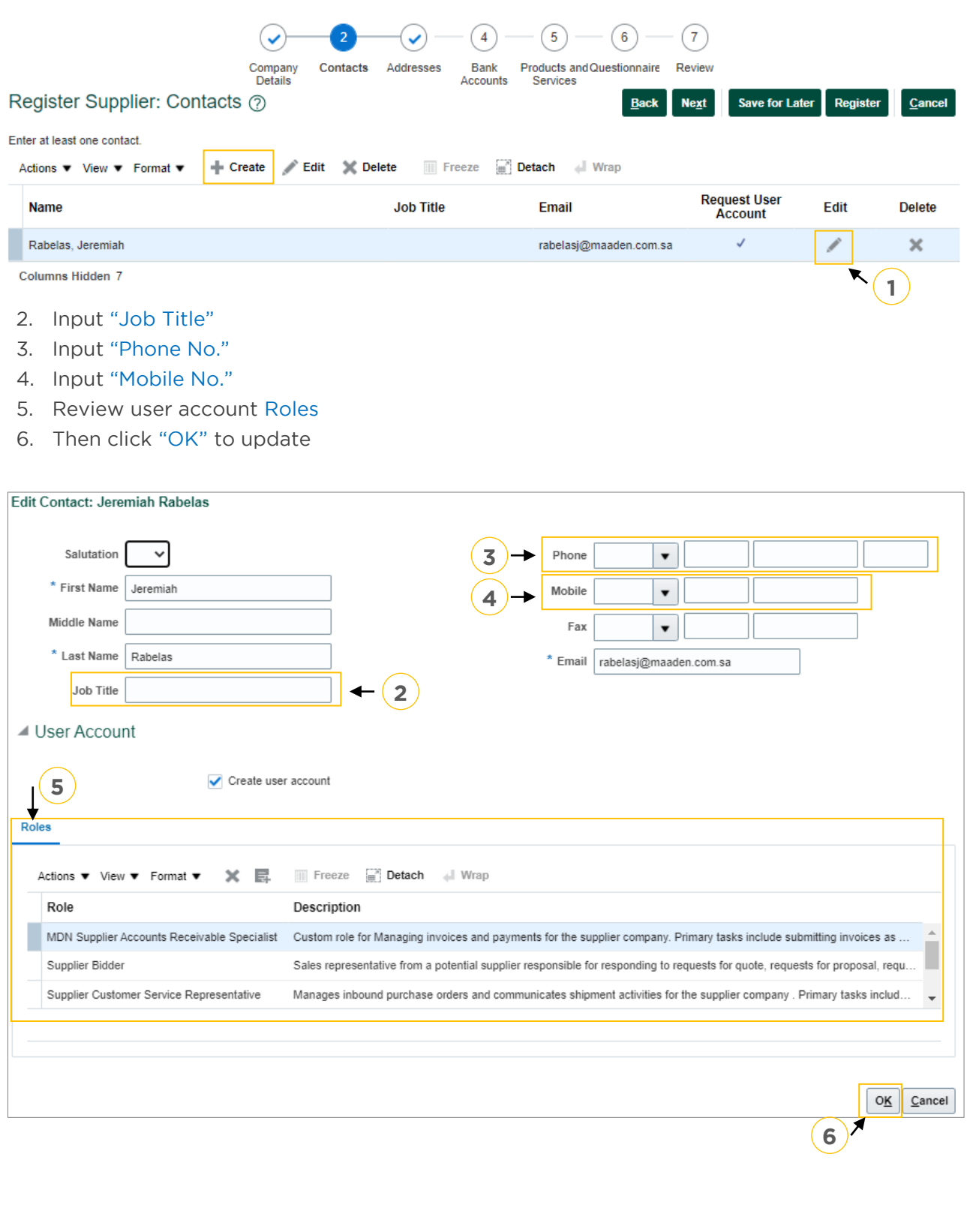

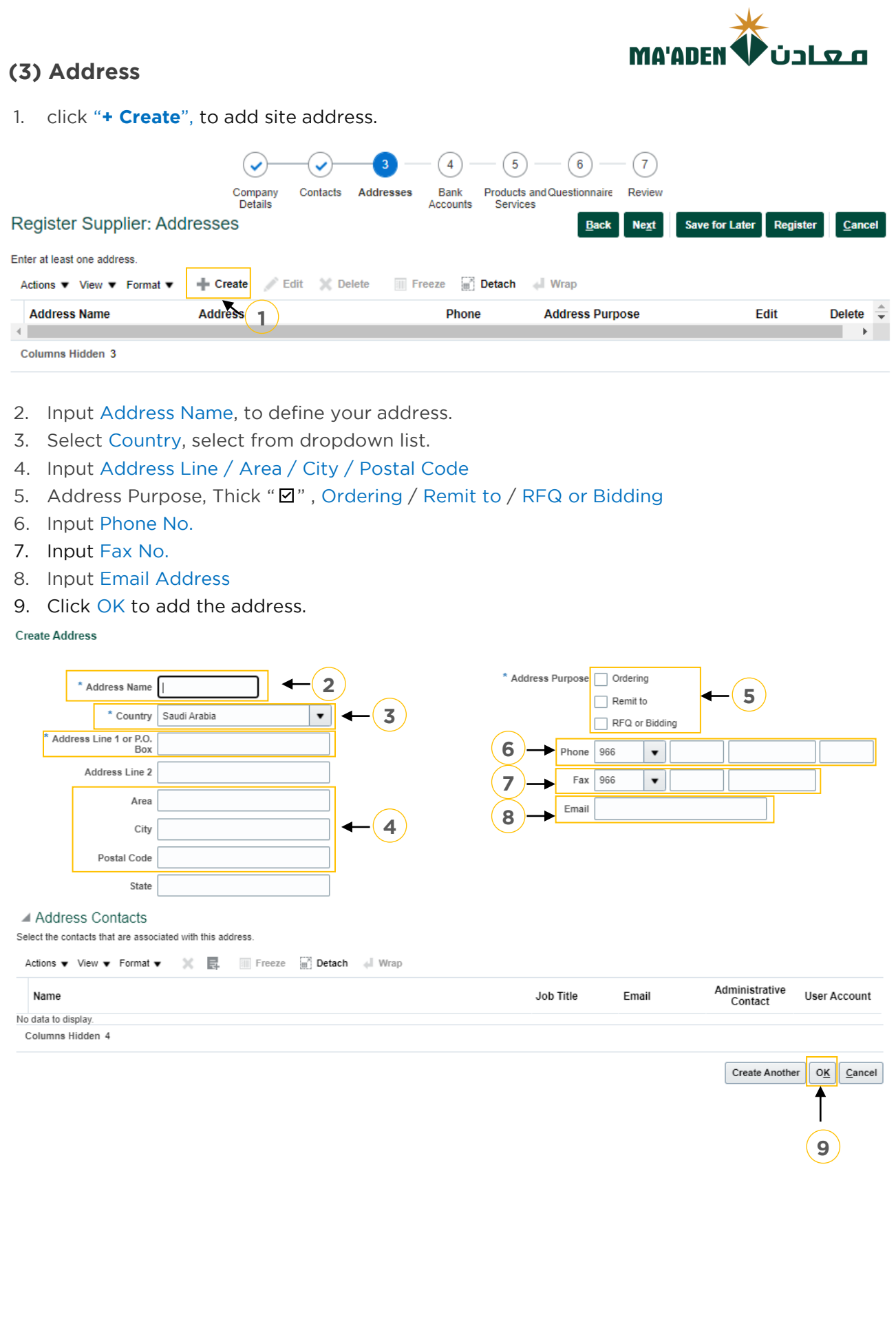

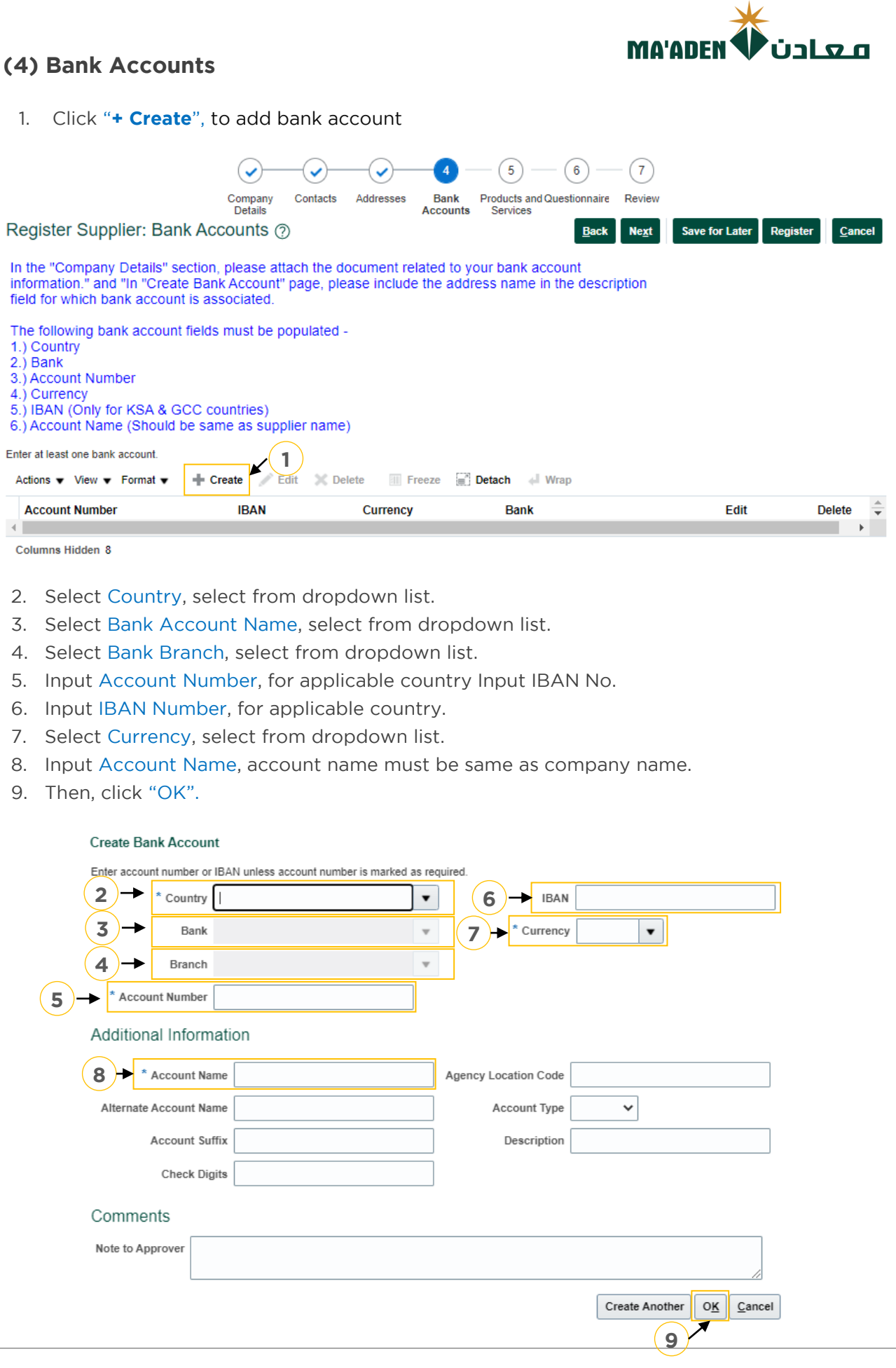

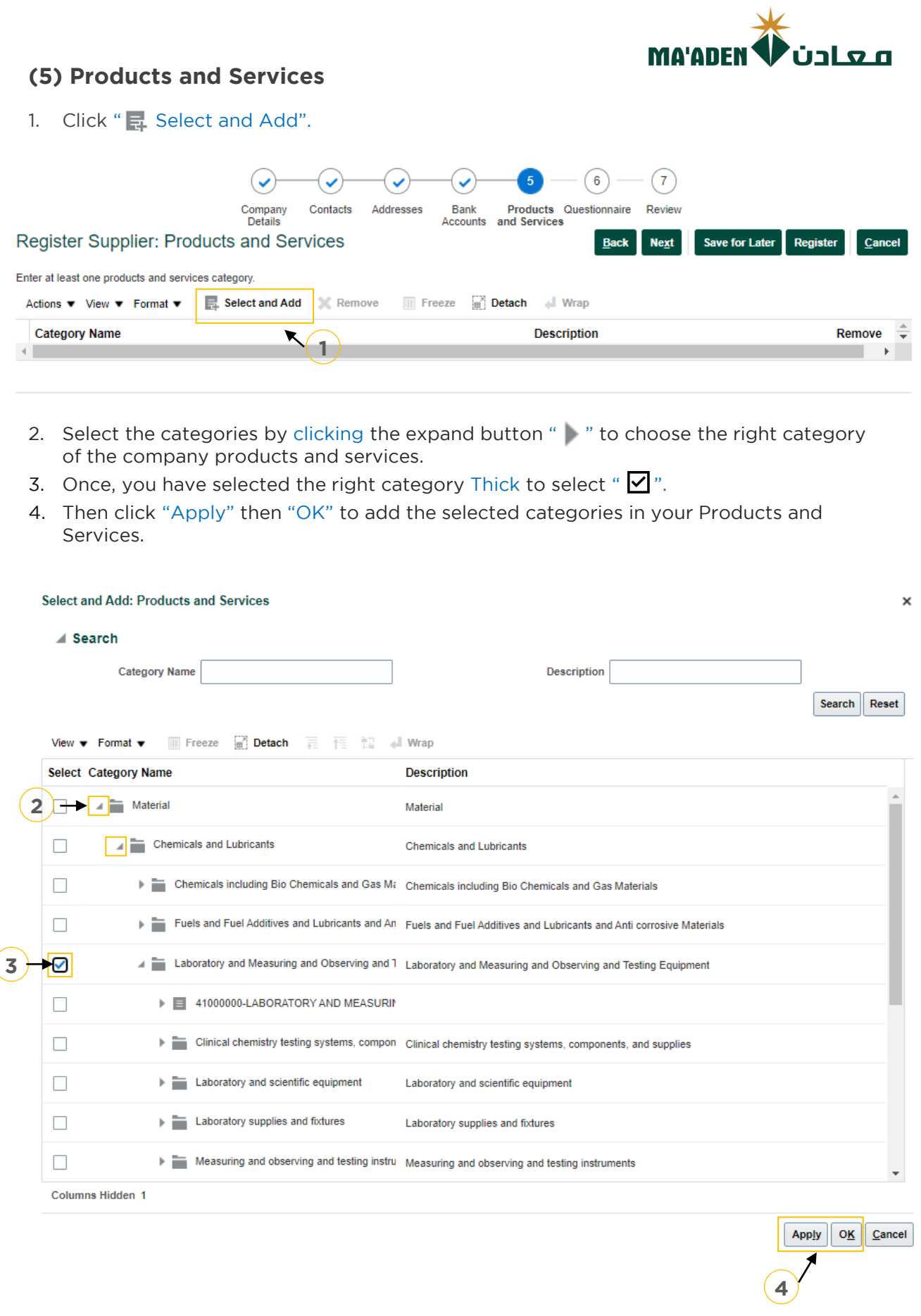

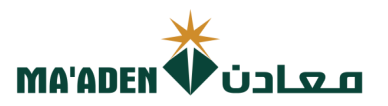

<span id="page-7-0"></span>

**(6) Questionnaires –** Please choose and click the Supplier Type. **Note:** Supplier type will base on your selected "Supplier type" in Company Details.

Click Here to: Click Here to:**[Company Details](#page-2-0)  Guidelines**

**[Project Contractor](#page-8-0) Manufacturer [Manufacturer](#page-18-0) [Services Provider](#page-26-0) [Consultant](#page-34-0) [Training](#page-42-0) Material and Service Providers [Material and Service Providers](#page-47-0) [Material Suppliers](#page-55-0) [SME's Remote Areas](#page-63-0)**

<span id="page-8-0"></span>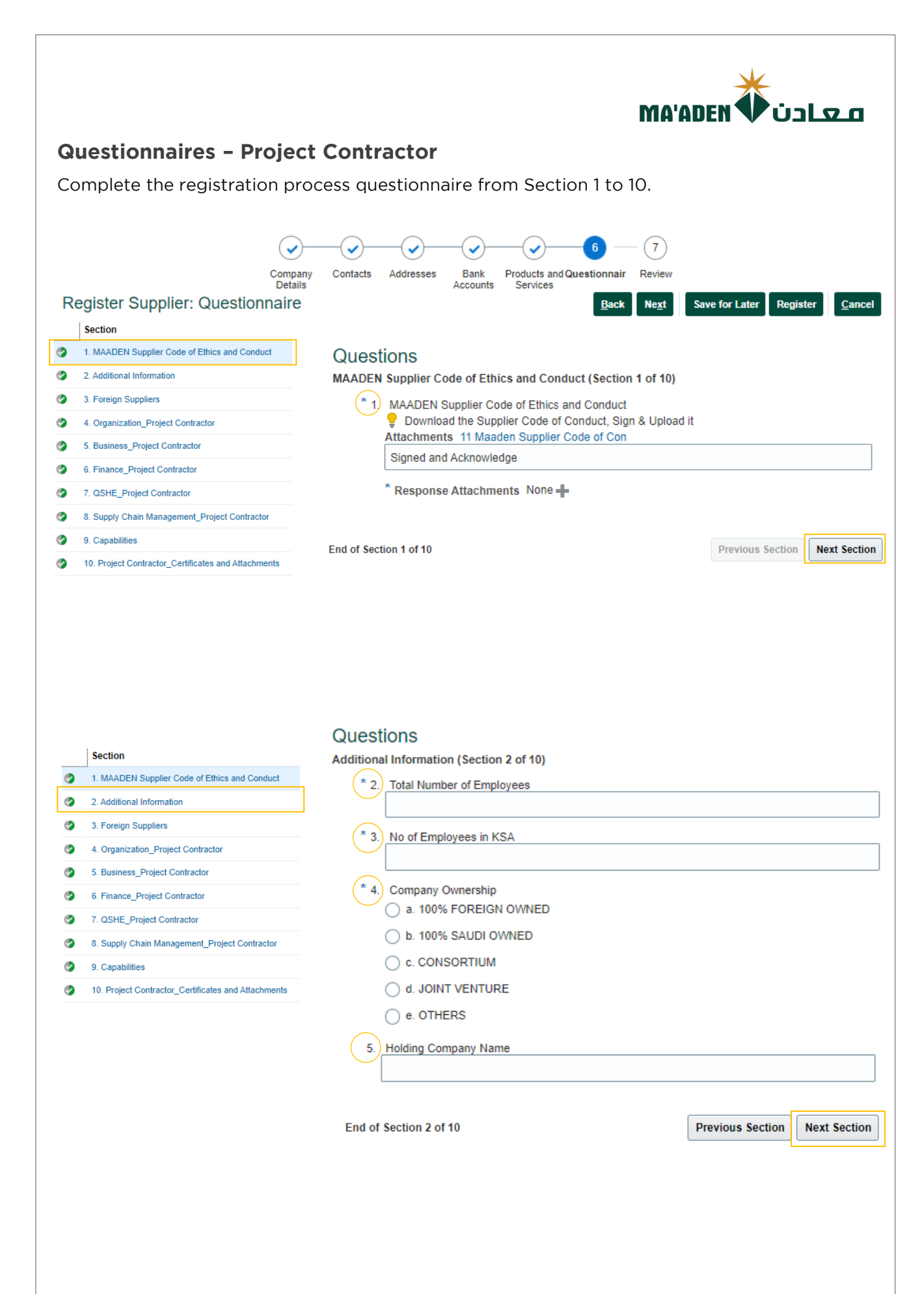

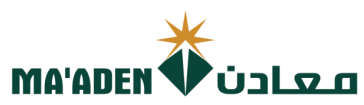

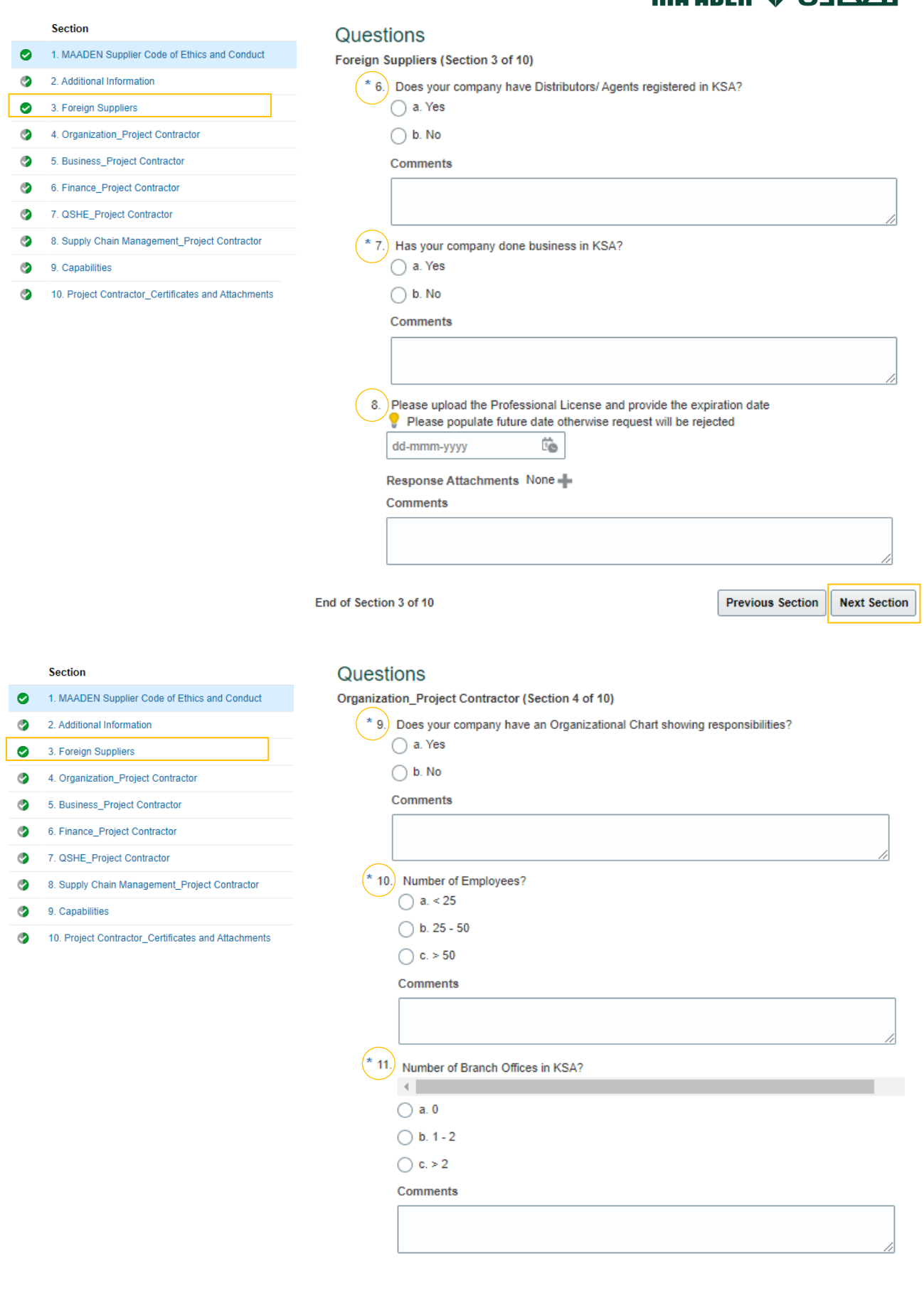

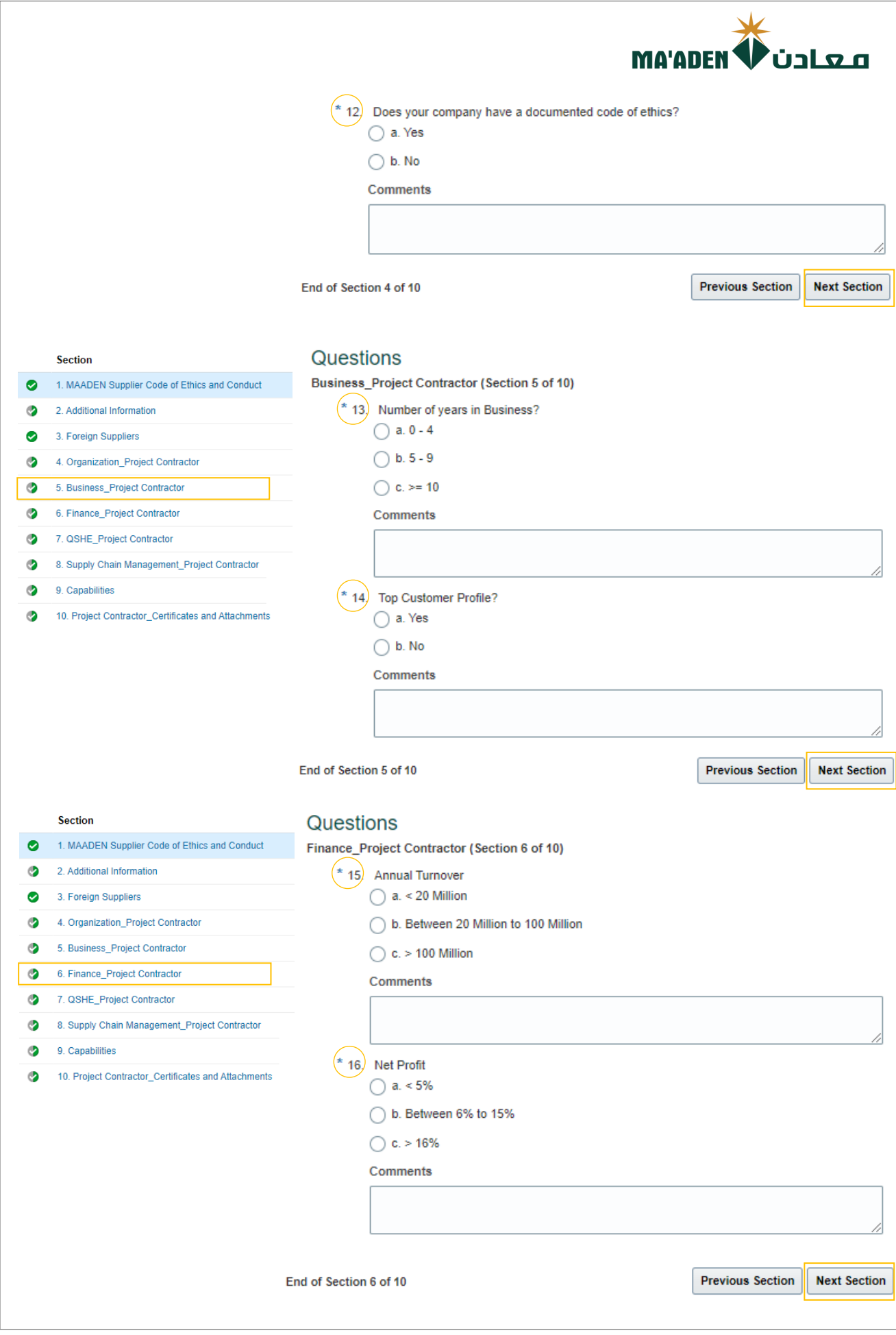

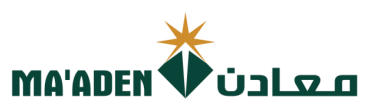

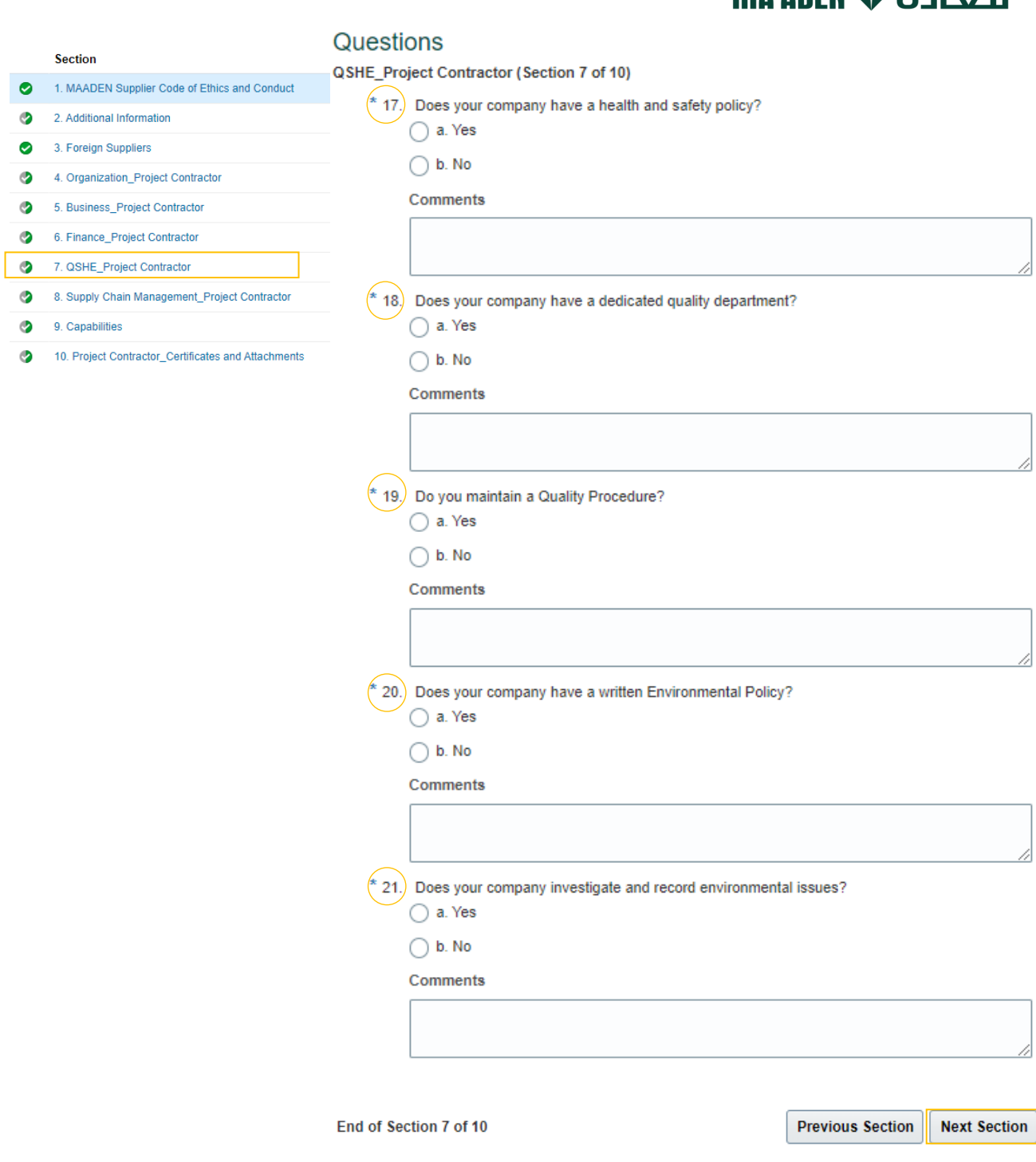

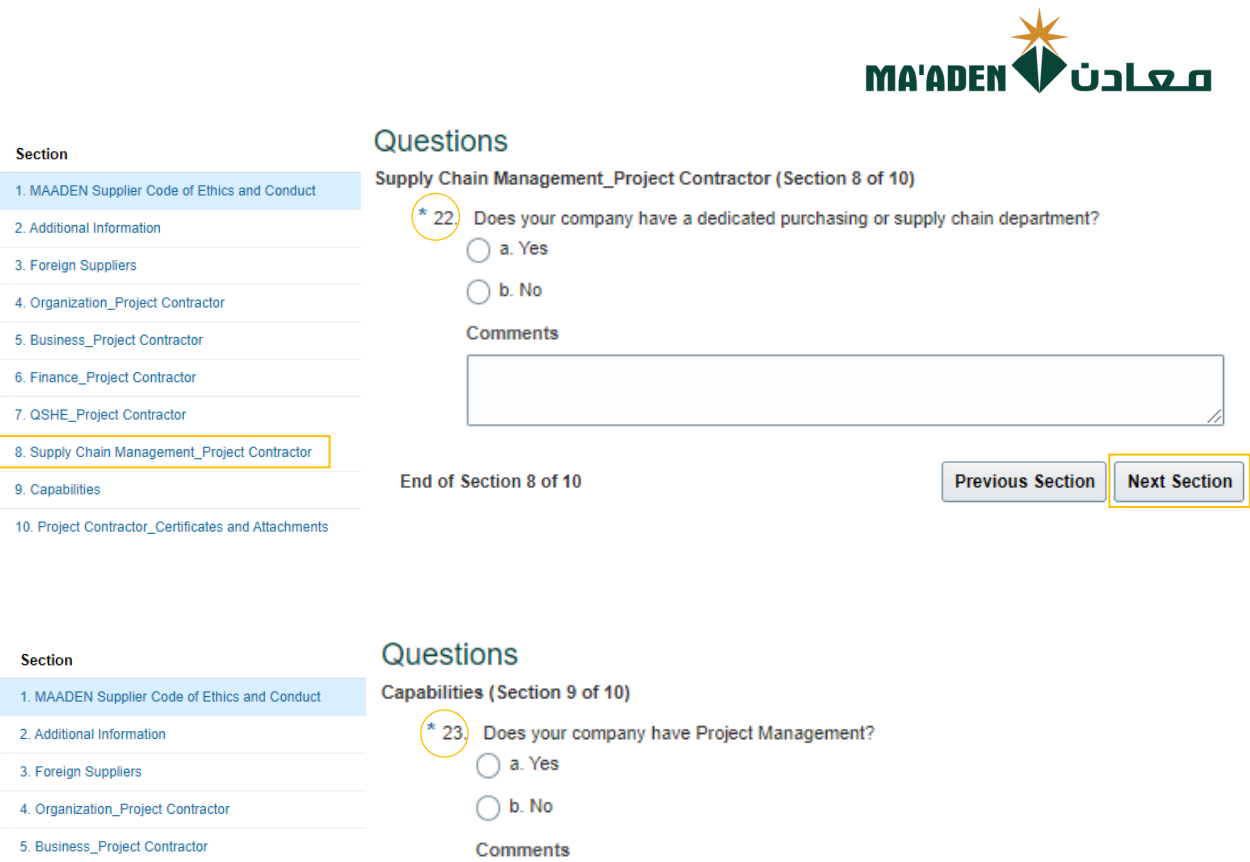

 $\bullet$  $\ddot{\circ}$  $\bullet$  $\circ$  $\circ$  $\bullet$  $\bullet$  $\bullet$ 

 $\circledcirc$  $\bullet$ 

 $\bullet$  $\bullet$ 

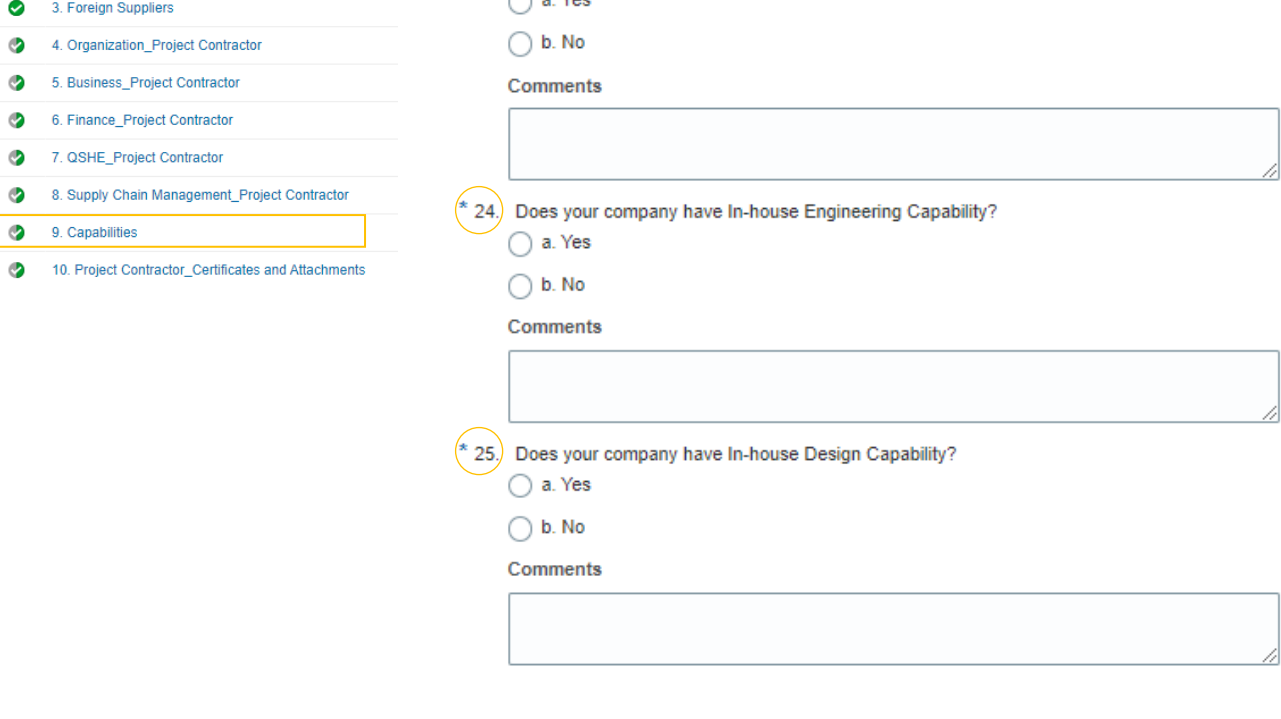

End of Section 9 of 10

**Previous Section Next Section** 

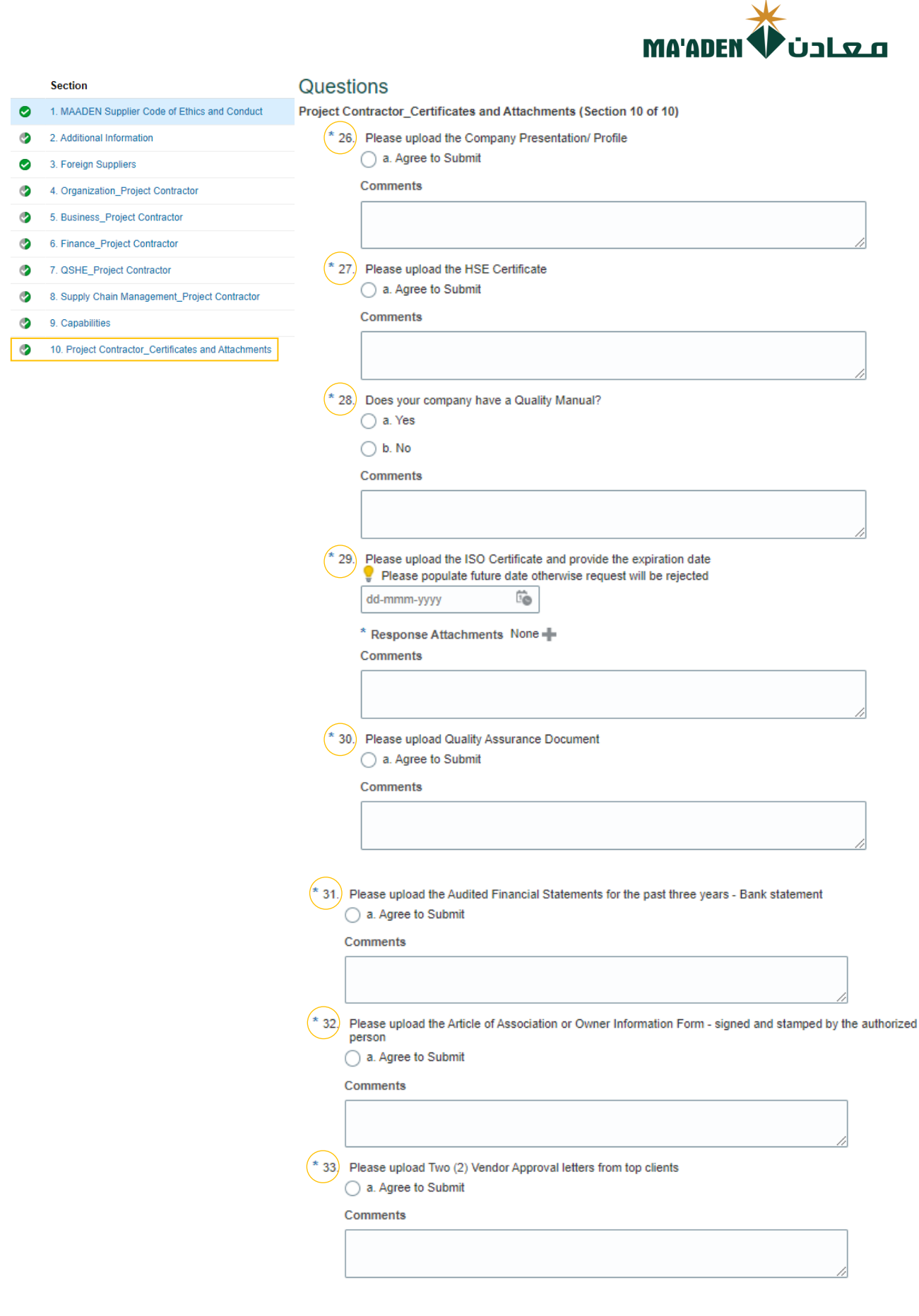

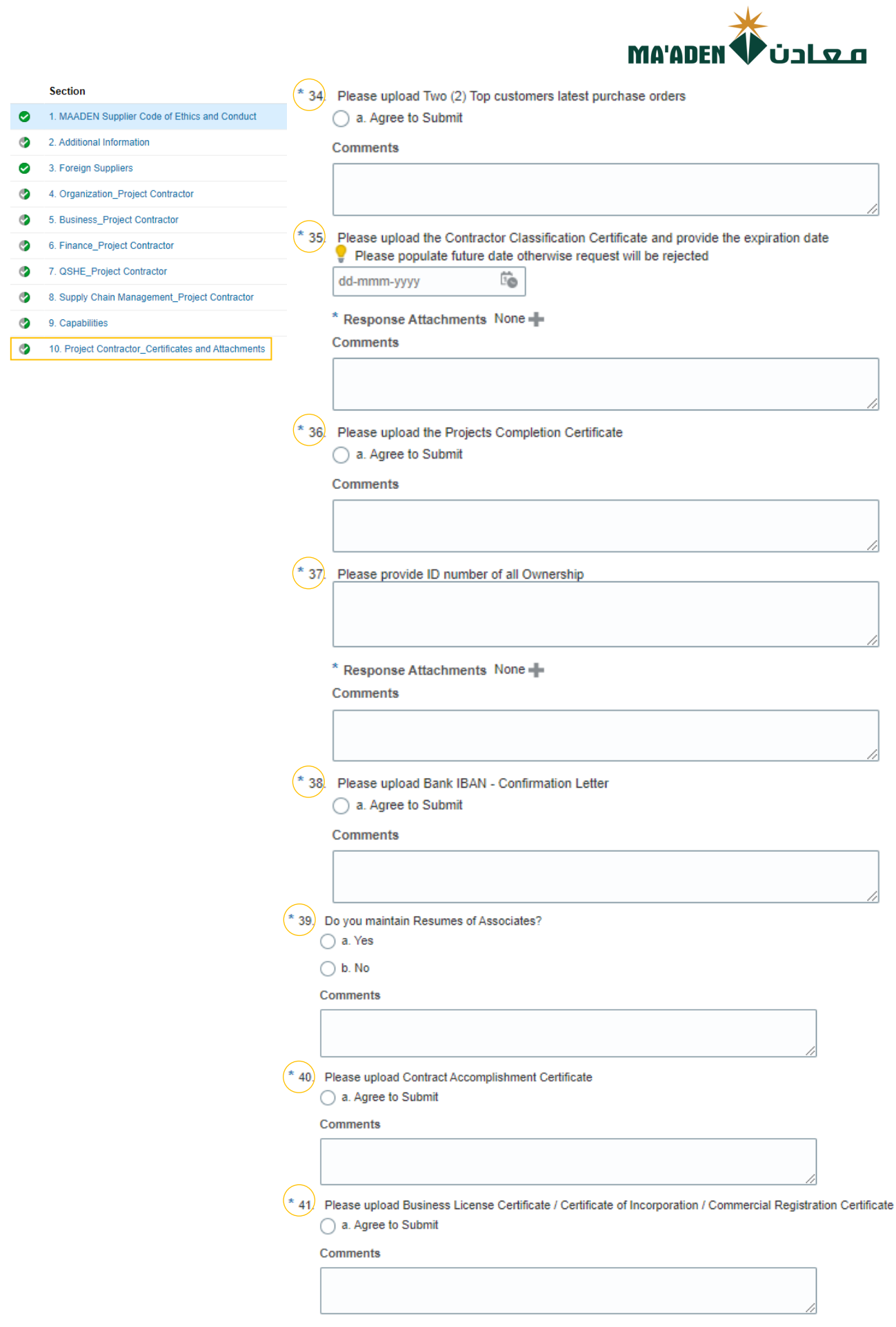

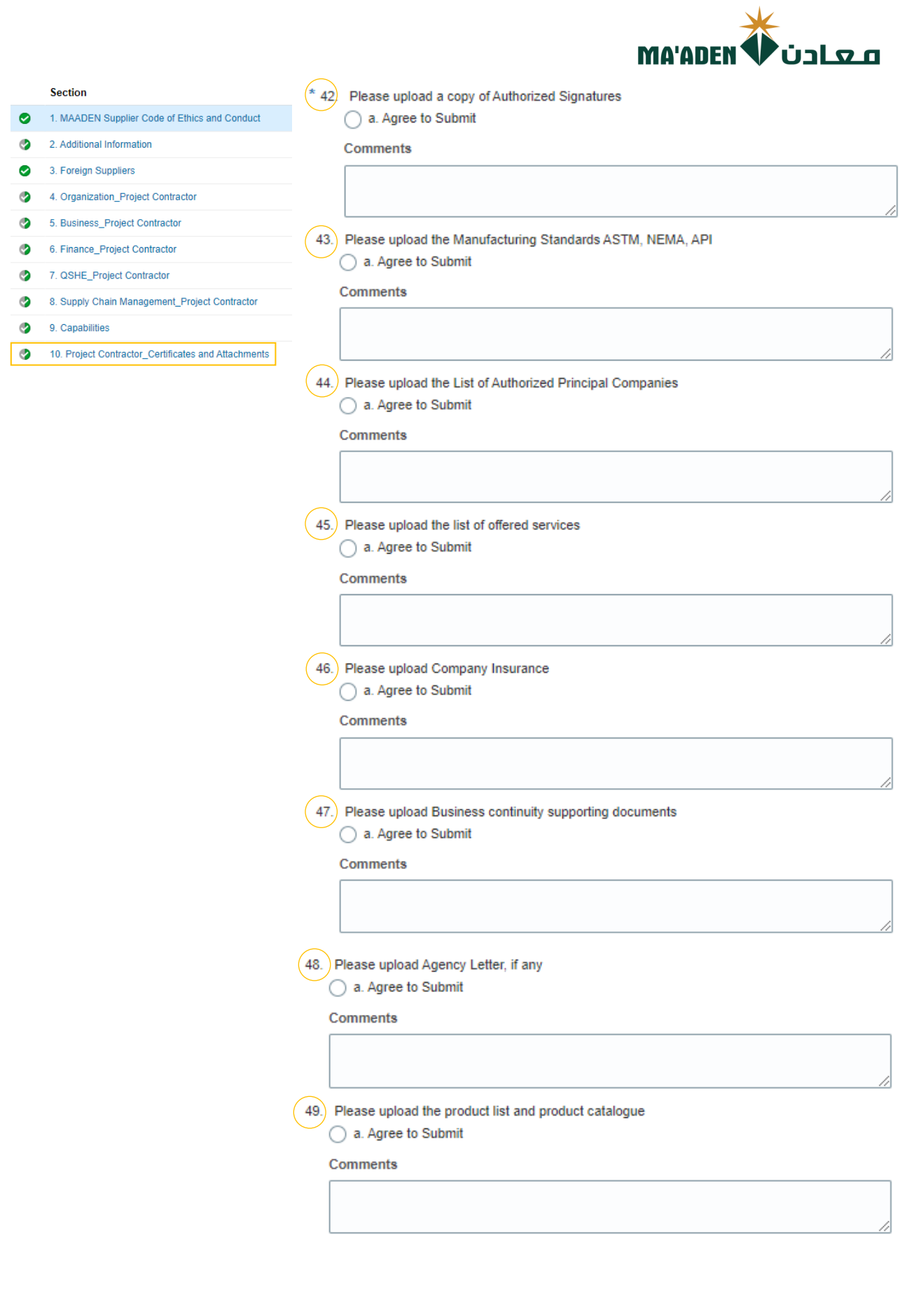

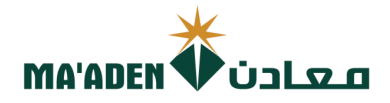

#### **Section**

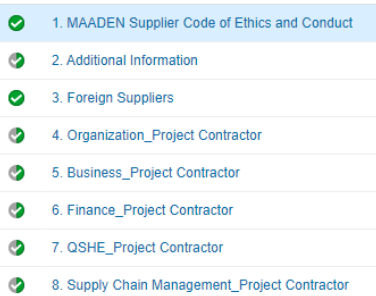

#### $\bullet$ 9. Capabilities

10. Project Contractor Certificates and Attachments  $\bullet$ 

### $*$  50.

It is my understanding that all information regarding bids, awards, or any information, such includes but not limited to all financial, technical, sales, commercial, marketing or strategic information, whether verbally, in writing or in electronic form, disclosed on or after the procurement process by MA'ADEN, relating to the<br>Project, including but not limited to agreements, fees, rates, market studies, contracts, engineering reports, response to the contribution of the control of the control of the control of the control of the control of the control of the control of the control of the control of the control of the control of the control of the contro MA'ADEN during the procurement process is strictly confidential. Any contract or purchase order issued by<br>MA'ADEN during the procurement process is strictly confidential. Any contract or purchase order issued by<br>MA'ADEN mu anyone outside MA'ADEN requires the prior written approval of MA'ADEN. In the event that any leakage of<br>information is discovered against our company, MA'ADEN reserves the right to take legal action.

#### Note: Please provide Justification in the Comments, if Rejected

أقر بسرية جميع المعلومات المتعلقة بالعطاءات أو ترسية العقود أو أي معلومات تم تزويدي بها، بما في ذلك على سبيل<br>المثال لا الحصر جميع المعلومات المالية أو الفنية أو المبيعات أو التجارية أو التسويقية أو الإستراتيجية ، سواء كان سبيل المثال لا الحصر الاتفاقيات والرسوم والأسعار ودراسات السوق والعقود والتقارير الهندسية والبيانات الفنية والاقتصادية وشروط التسويق والترتيبات وبراءات الإختراع، والوصفات، والمعادلات والوثائق والتصاميم والرسومات والصور الفوتوغرافية والخطط والرسوم البيانية والرسومات والمواصفات والمعدات والعينات والتقارير وقوائم العملاء ومعلومات التسعير والدراسات والنتائع والاختراعات والأفكار، وأن أعمل جميع ماذكر بسرية تامة، وألتزم بالمحافظة علي سرية المعلومات بصورة مطلقة , كما ألتزم بالمحافظة على سرية جميع هذه المعلومات الألمدرجة فَي أي عقد أو أمر شراء صادر عن معادن، وألتزم بعدم الكشف عنها لأي شخص أو طرف خارج معادن إلا الموافقة الخطية المسبقة من معادن. وفي حال تم اكتشاف معادن لأي .<br>تُسرب أي من المعلومات السابق ذكرها، أقر بحق معادن في اتخاذ الإجراءات القانونية اللازمة والرجوع علي الطرف الآخر بكامل التكاليف

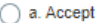

 $\bigcirc$  b. Reject

Comments

End of Section 10 of 10

**Previous Section** 

**Next Section** 

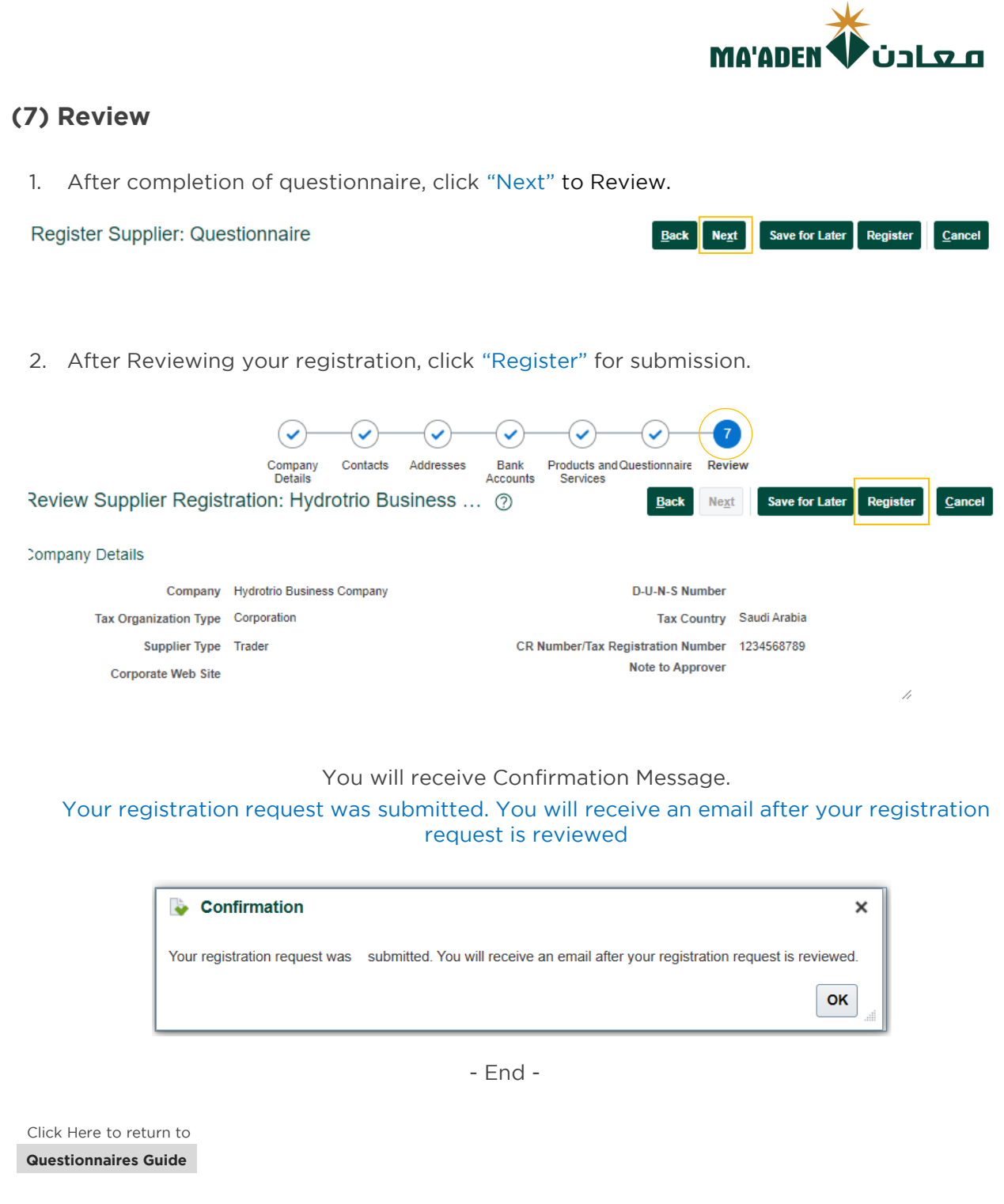

<span id="page-18-0"></span>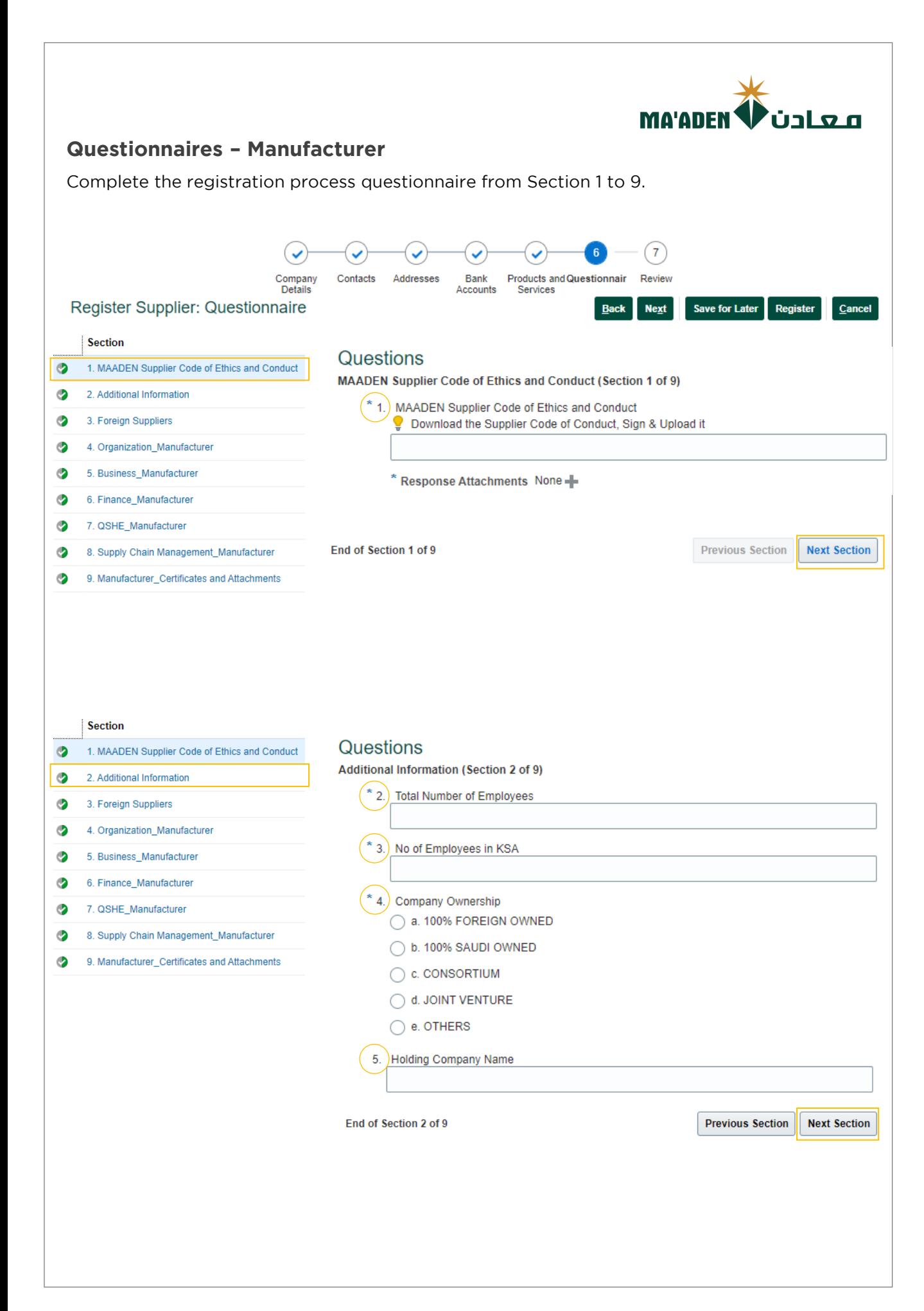

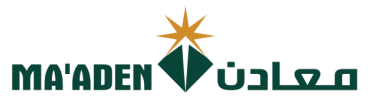

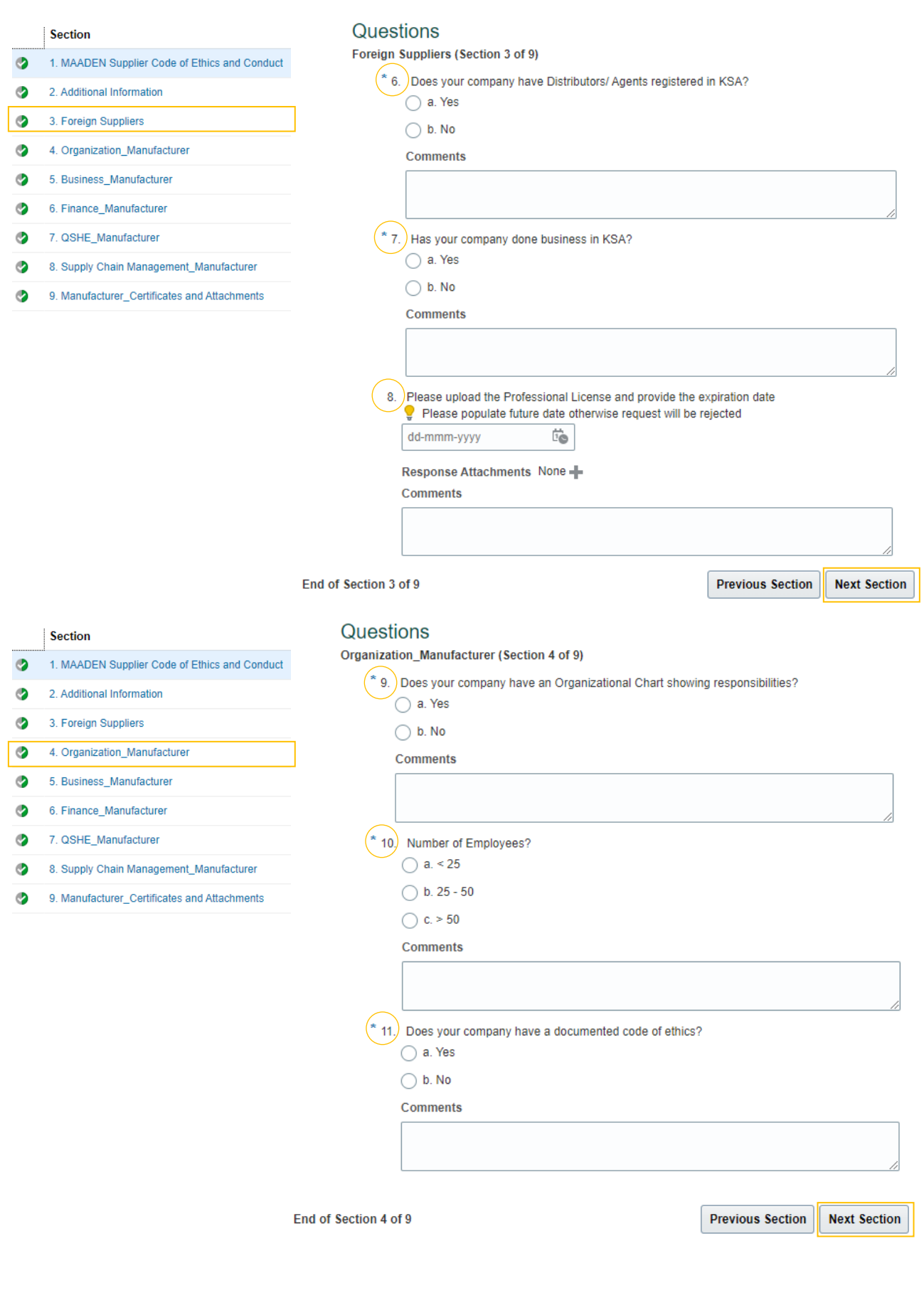

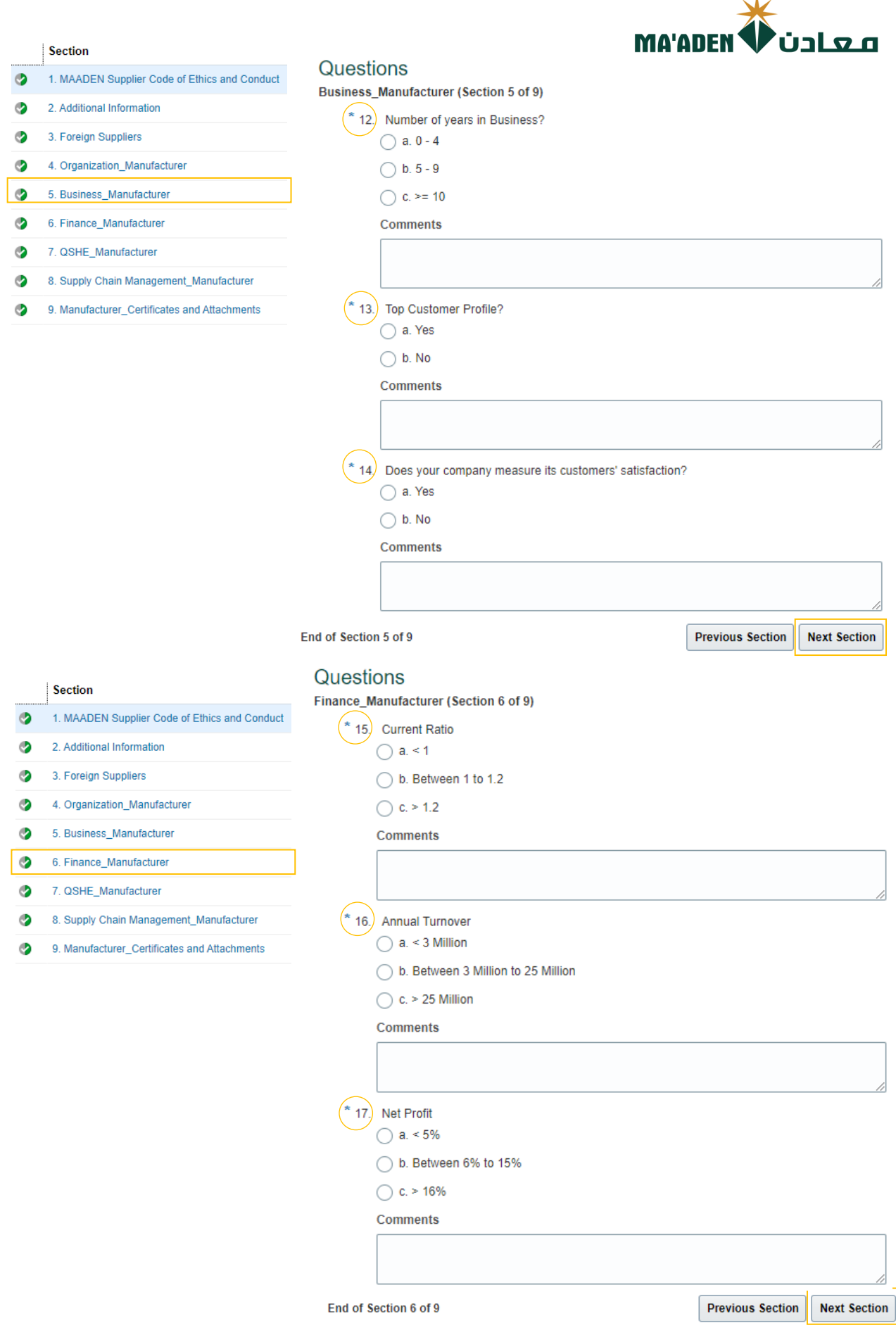

Â.

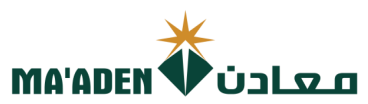

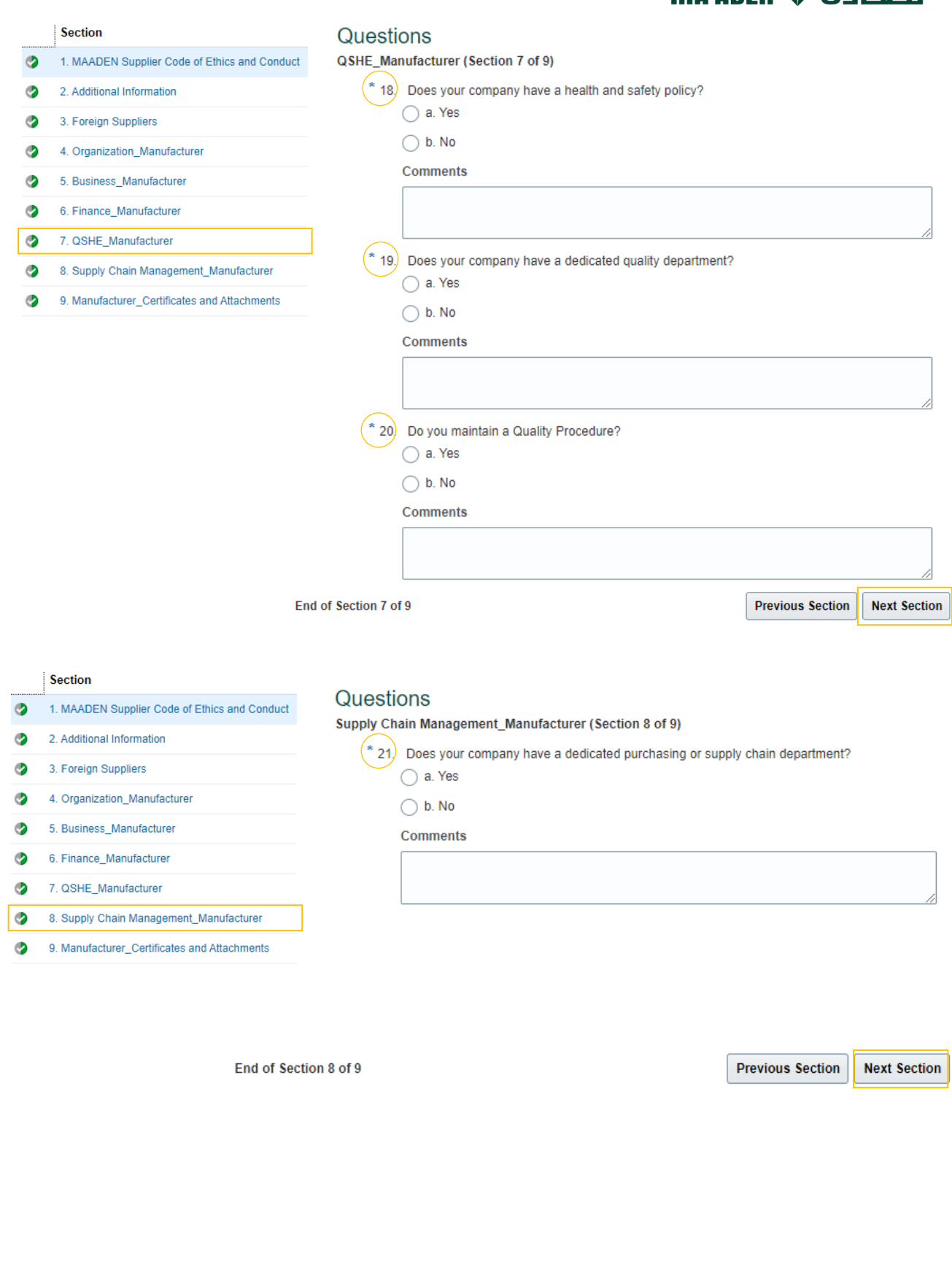

![](_page_22_Picture_18.jpeg)

 $\bullet$  $\ddot{\circ}$  $\bullet$  $\ddot{\circ}$  $\ddot{\circ}$  $\ddot{\text{o}}$ 

![](_page_23_Picture_3.jpeg)

![](_page_24_Picture_6.jpeg)

 $\overline{\mathcal{L}}$ 

![](_page_25_Picture_30.jpeg)

<span id="page-26-0"></span>![](_page_26_Figure_0.jpeg)

![](_page_27_Picture_1.jpeg)

![](_page_28_Picture_1.jpeg)

![](_page_29_Picture_1.jpeg)

![](_page_30_Picture_1.jpeg)

![](_page_31_Picture_3.jpeg)

![](_page_32_Picture_12.jpeg)

![](_page_33_Picture_30.jpeg)

<span id="page-34-0"></span>![](_page_34_Picture_0.jpeg)

![](_page_35_Picture_1.jpeg)

![](_page_36_Picture_1.jpeg)

![](_page_37_Picture_3.jpeg)

![](_page_38_Picture_3.jpeg)

![](_page_39_Picture_1.jpeg)

![](_page_40_Picture_0.jpeg)

#### **Section**

- Ø 1. MAADEN Supplier Code of Ethics and Conduct
- Ø 2. Additional Information
- ◙ 3. Foreign Suppliers
- ◔ 4. Organization\_Area Consultant
- Ø 5. Business Consultant
- $\bullet$ 6. Finance\_Consultant
- $\bullet$ 7. Consultant\_Certificates and Attachments

It is my understanding that all information regarding bids, awards, or any information, such includes but not limited to all financial, technical, sales, commercial, marketing or strategic information, whether verbally, in<br>writing or in electronic form, disclosed on or after the procurement process by MA'ADEN, relating to the Project, including but not limited to agreements, fees, rates, market studies, contracts, engineering reports, technical and economic data, marketing terms and arrangements, know-how, formulas, compositions, processes, documents, designs, sketches, photographs, plans, graphs, drawings, specifications, equipment,<br>samples, reports, customer lists, pricing information, studies, findings, inventions and ideas), we receive from MA'ADEN during the procurement process is strictly confidential. Any contract or purchase order issued by MA'ADEN must maintain the confidentiality of all such information, and the disclosure of such information to anyone outside MA'ADEN requires the prior written approval of MA'ADEN. In the event that any leakage of information is discovered against our company, MA'ADEN reserves the right to take legal action.

#### Note: Please provide Justification in the Comments if Rejected

أقر بسرية جميع المعلومات المتعلقة بالعطاءات أو ترسية العقود أو أي معلومات تم تزويدي بها، بما في ذلك على سبيل<br>المثال لا الحصر جميع المعلومات المالية أو الفنية أو المبيعات أو التجارية أو التسويقية أو الإستراتيجية ، سواء كان سبيل المثال لا الحصر الاتفاقيات والرسوم والأسعار ودراسات السوق والعقود والتقارير الهندسية والبيانات الفنية والاقتصادية وشروط التسويق والترتيبات وبراءات الإختراع، والوصفات، والمعادلات والوثائق والتصاميم والرسومات والصور الفوتوغرافية والخطط والرسوم البيانية والرسومإت والمواصفات والمعدات والعينات والتقارير وقوائم العملاء ومعلومات التسعير والمراسب والتقافع والمستور التي يجد المستور التي المستور المستور التي تستور المستور المستور المستور المستور ال<br>والدراسات والنتائج والاختراعات والأفكار، وأن أعمل جميع ماذكر بسرية تامة، وألتزم بالمحافظة على سرية المعلومات ب بعدم الكشف عنها لأَي شخص أو طرفَ خارَج معادَن إلا الموافقَة الخطية المسبقة من معادنَ، وفَي حال تم أكتشاف معادن لأي تسرب أي من المعلومات السابق ذكرها، أقر بحق معادن في اتخاذ الإجراءات القانونية اللازمة والرجوع على الطرف الآخر بكامل التكاليف

![](_page_40_Picture_100.jpeg)

43.

◯ b. Reject

**Comments** 

End of Section 7 of 7

**Previous Section** 

**Next Section** 

![](_page_41_Picture_30.jpeg)

<span id="page-42-0"></span>![](_page_42_Picture_0.jpeg)

![](_page_43_Picture_0.jpeg)

![](_page_43_Picture_3.jpeg)

![](_page_44_Picture_1.jpeg)

![](_page_45_Picture_1.jpeg)

![](_page_46_Picture_30.jpeg)

<span id="page-47-0"></span>![](_page_47_Picture_0.jpeg)

![](_page_48_Picture_1.jpeg)

![](_page_49_Picture_1.jpeg)

![](_page_50_Picture_1.jpeg)

![](_page_51_Picture_1.jpeg)

![](_page_52_Picture_1.jpeg)

![](_page_53_Picture_3.jpeg)

![](_page_54_Picture_30.jpeg)

<span id="page-55-0"></span>![](_page_55_Picture_0.jpeg)

![](_page_56_Picture_0.jpeg)

![](_page_56_Picture_3.jpeg)

![](_page_57_Picture_0.jpeg)

![](_page_57_Picture_3.jpeg)

![](_page_58_Picture_0.jpeg)

![](_page_58_Picture_9.jpeg)

End of Section 8 of 9

**Previous Section | Next Section |** 

![](_page_59_Picture_0.jpeg)

![](_page_59_Picture_3.jpeg)

![](_page_60_Picture_3.jpeg)

![](_page_61_Picture_1.jpeg)

![](_page_62_Picture_30.jpeg)

<span id="page-63-0"></span>![](_page_63_Picture_0.jpeg)

![](_page_64_Picture_0.jpeg)

![](_page_64_Picture_3.jpeg)

![](_page_65_Picture_22.jpeg)

⊿

í,

6

í

![](_page_65_Picture_23.jpeg)

 $\begin{array}{ccc} 0 & 0 & 0 \end{array}$ 

 $\bullet$ 

![](_page_66_Picture_1.jpeg)

![](_page_67_Picture_1.jpeg)

![](_page_68_Picture_30.jpeg)